<<Photoshop CS4 >

 $\lt$  -> Photoshop CS4  $\gt$ 

- 13 ISBN 9787115216427
- 10 ISBN 7115216428

出版时间:2009-12

 $(2009-12)$ 

 $\,$  ,  $\,$ 

页数:364

PDF

http://www.tushu007.com

### $\le$  -Photoshop CS4  $\ge$

#### Photoshop

### Photoshop CS4

- $1$ 2 Photoshop cs4 Photoshop
- $3\;6$
- 第7-12章讲解了各类景物照片的处理技巧。

#### $13\quad15$

#### 1 DVD

 $\le$  -Photoshop CS4  $\ge$ 

Photoshop CS4 Photoshop CS4

Photoshop CS4

1 DVD Photoshop CS4

# $\le$  -Photoshop CS4  $\ge$

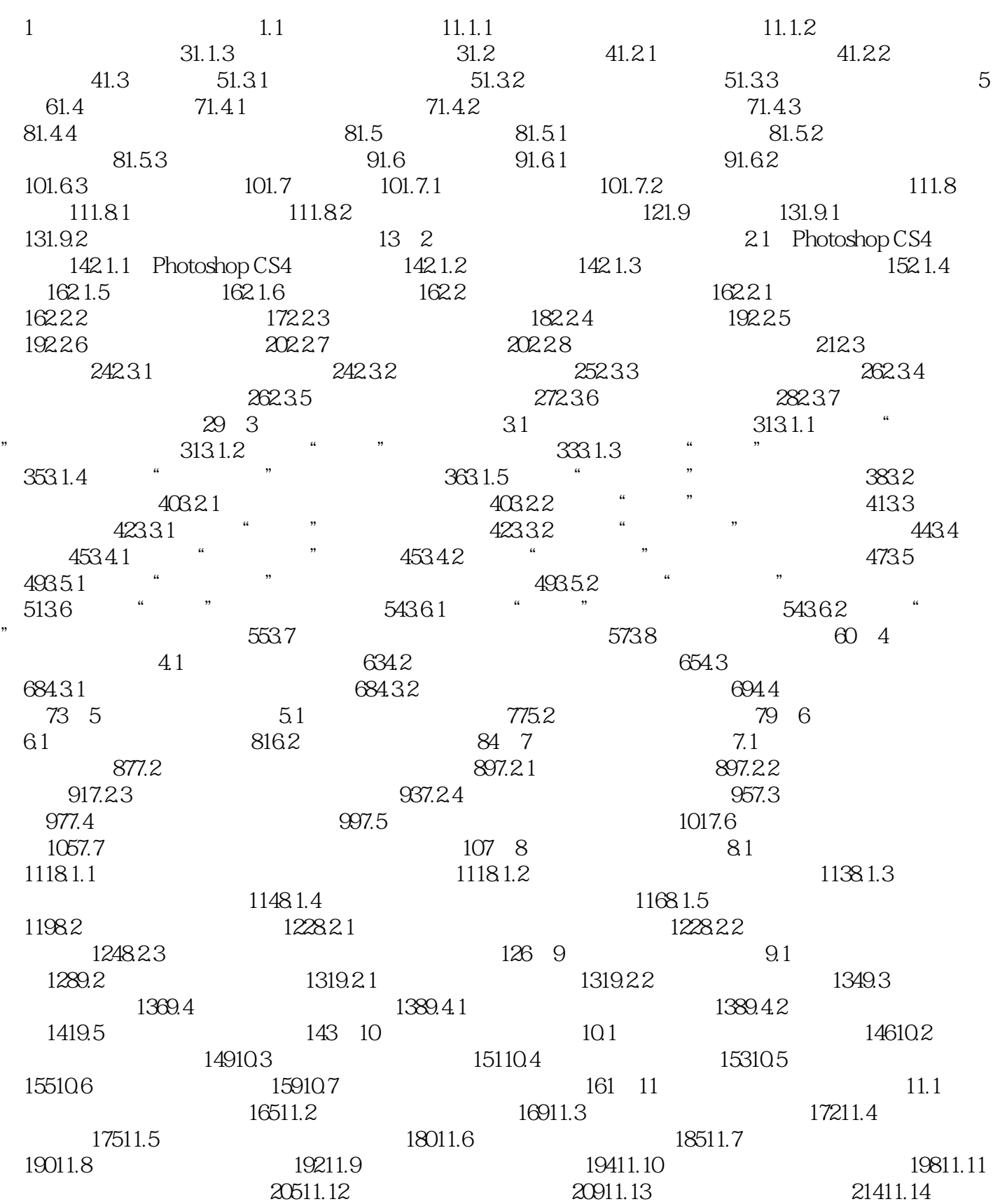

# $\vert$  <<Photoshop CS4  $\vert$

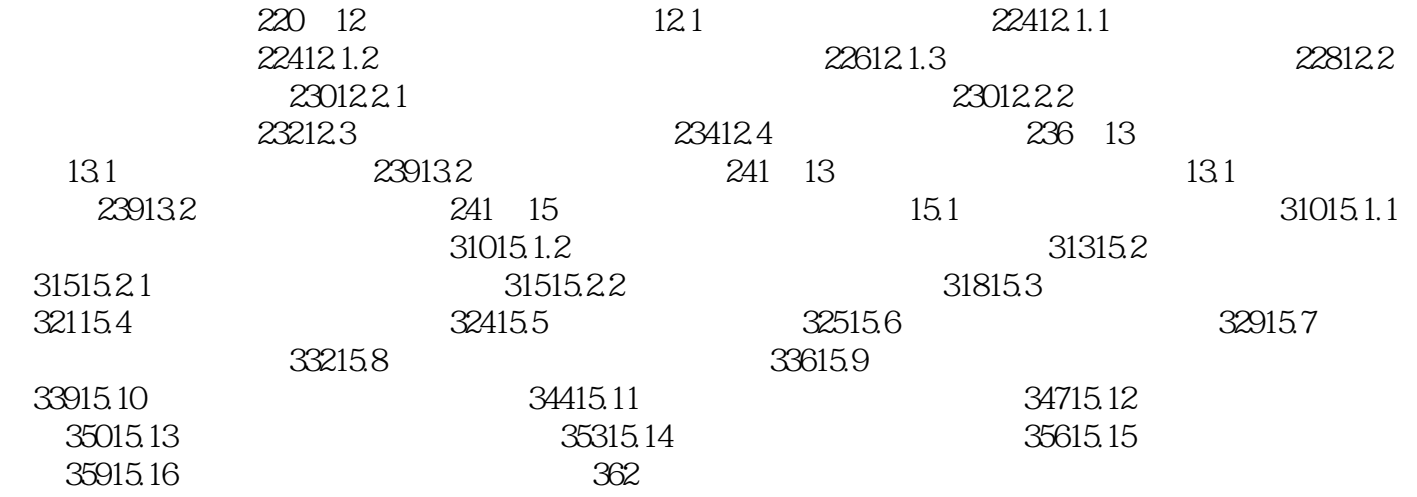

# $\le$  -Photoshop CS4  $\ge$

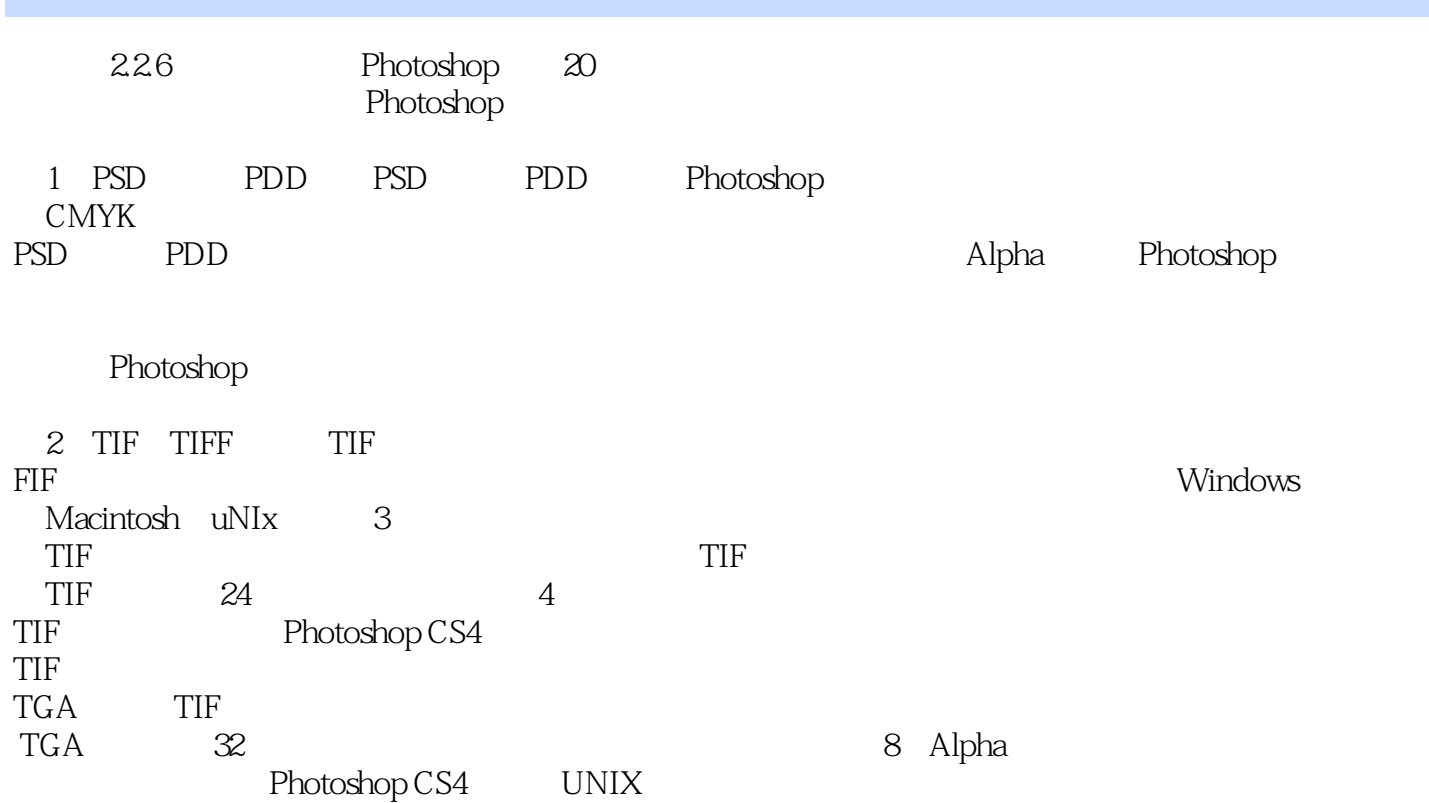

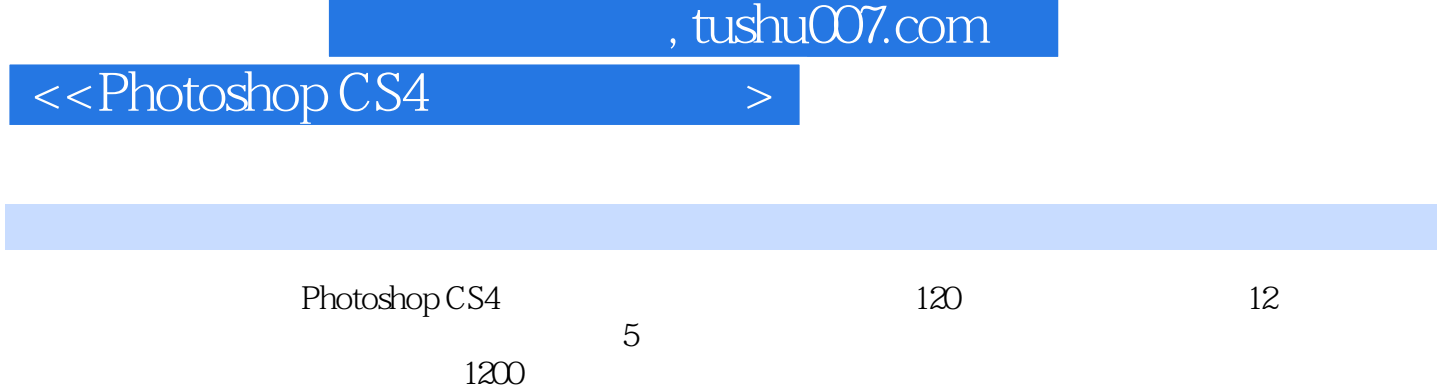

### $\le$  -Photoshop CS4  $\ge$

本站所提供下载的PDF图书仅提供预览和简介,请支持正版图书。

更多资源请访问:http://www.tushu007.com